# **ALLER - Task - Tâche #2022**

# **Modifier le texte du bouton Modifier de l'onglet texte en enregistrer si un changement est détecté**

13/03/2012 16:11 - Philippe Cadaugade

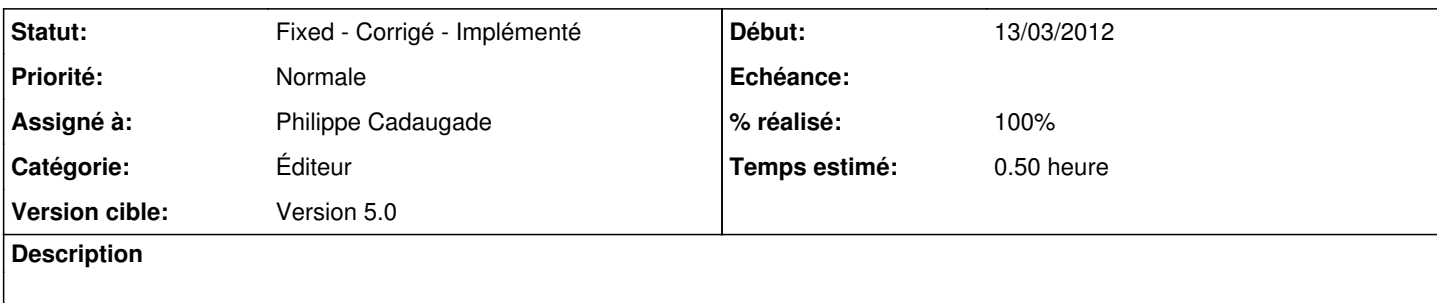

### **Historique**

### **#1 - 15/03/2012 14:37 - Philippe Cadaugade**

*- Assigné à mis à Philippe Cadaugade*

*- % réalisé changé de 0 à 100*

Pour éviter des "clignotements", j'ai mis une taille fixe aux boutons Modifier et Nettoyer. A surveiller...

#### **#2 - 15/03/2012 14:38 - Philippe Cadaugade**

*- Statut changé de New - Nouveau à Fixed - Corrigé - Implémenté*